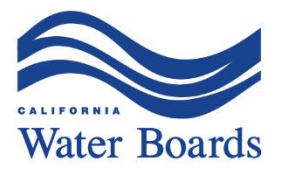

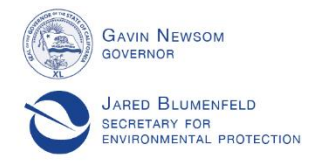

# State Water Resources Control Board

# **NOTICE OF RESCHEDULING OF PUBLIC HEARING**

The State Water Resources Control Board has rescheduled a Public Hearing to consider

#### **Application A032881 and Release of State Filed Application A018334 from Priority in Favor of Application A032881**

### **College Lake and Salsipuedes Creek**

**Santa Cruz County**

The **Public Hearing** originally scheduled to commence on **August 24, 2020**, and continue, if necessary, on **August 25, 2020** will now commence on **September 22, 2020 at 9:00 a.m.** via Zoom teleconference and webcast.

### **PLEASE TAKE NOTICE**

The Notice of Public Hearing and Pre-Hearing Conference (Hearing Notice) dated June 10, 2020, remains in effect except for the changes noted in the September 4, 2020 and July 24, 2020 procedural ruling letters. Where the September 4, 2020 and the July 24, 2020 procedural ruling letters conflict, the September 4, 2020 procedural ruling letter should be followed.

Material related to this hearing can be found on the State Water Resources Control Board's website at:

[https://www.waterboards.ca.gov/waterrights/water\\_issues/programs/hearings/collegelak](https://www.waterboards.ca.gov/waterrights/water_issues/programs/hearings/collegelake/) [e/](https://www.waterboards.ca.gov/waterrights/water_issues/programs/hearings/collegelake/).

## **ATTENDANCE**

## *For Interested Persons:*

Watch or listen via webcast:<https://video.calepa.ca.gov/>

### *For Parties and Persons Providing Policy Statements:*

Use the following Zoom link:

[https://waterboards.zoom.us/j/95804861386?pwd=eDRnSFlaR0RCYUF0dy9EZWZWcX](https://waterboards.zoom.us/j/95804861386?pwd=eDRnSFlaR0RCYUF0dy9EZWZWcXJtdz09) [Jtdz09](https://waterboards.zoom.us/j/95804861386?pwd=eDRnSFlaR0RCYUF0dy9EZWZWcXJtdz09)

E. JOAQUIN ESQUIVEL, CHAIR | EILEEN SOBECK, EXECUTIVE DIRECTOR

1001 | Street, Sacramento, CA 95814 | Mailing Address: P.O. Box 100, Sacramento, CA 95812-0100 | www.waterboards.ca.gov

If you are participating through the Zoom platform, please do not simultaneously view or listen to the webcast.

Video sharing will be required of parties, their representatives, and witnesses when testifying or presenting arguments during the remote hearing.

If you are providing a policy statement and cannot or do not wish to connect to the audio portion of the Zoom hearing using a computer, you may call into the Zoom hearing using the following telephone number, meeting ID, and password:<sup>[1](#page-1-0)</sup>

Zoom Telephone Number: (669) 900-9128 Meeting ID: 958 0486 1386 Password: 888702

You will not need to install software on your computer to participate; the Zoom service can run within an existing web browser. However, downloading the Zoom software may provide a superior hearing experience. You can download the Zoom client at: <https://zoom.us/download>.

We recommend that you familiarize yourself with Zoom's features here prior to the hearing: [https://support.zoom.us/hc/en-us/categories/200101697.](https://support.zoom.us/hc/en-us/categories/200101697)If you experience technical issues that limit your participation during the hearing, please email us at wr hearing.unit@waterboards.ca.gov. We will attempt to correct any issues that arise as quickly as possible.

### **IF YOU HAVE ANY QUESTIONS**

During the pendency of this proceeding, *ex parte* communication rules, as described in the Hearing Notice, remain in effect. Questions regarding non-controversial procedural matters should be directed to Lisa Hong at (916) 323-5175, or by email at [lisa.hong@waterboards.ca.gov](mailto:lisa.hong@waterboards.ca.gov); or Nicole Kuenzi at (916) 322-4142, or by email at [nicole.kuenzi@waterboards.ca.gov](mailto:nicole.kuenzi@waterboards.ca.gov). (Gov. Code, § 11430.20, subd. (b).)

September 8, 2020

canine Joursend

Date **Date** Jeanine Townsend Clerk to the Board

<span id="page-1-0"></span><sup>&</sup>lt;sup>1</sup> If you want to use your phone to participate but follow along with the video (e.g., because you do not have or want to use a computer microphone or camera), you can do so by connecting to the Zoom hearing through a computer or mobile device then selecting the option that you are participating by phone call. The Zoom service will give you a participant number that you can then enter on your phone (enter: # [Participant Number] #).

### **Attachment - Guidelines for Orderly Participation via Zoom**

- · Remote hearings often lack the same visual and social cues available during public, in-person hearings. Please be respectful and patient so all participating parties can be fairly heard.
- · Call into the hearing at least 10 minutes before the scheduled start of the hearing to ensure you can resolve any technical issues before the hearing starts. You will initially be in a virtual waiting room and will be let into the hearing by a staff person. Please test your video and/or audio before the start of the hearing. At the bottom, left-hand side of the Zoom window, you will see a microphone and a video camera symbol. If there is a red line across the symbols that means they are currently off.
- · The Zoom platform occasionally freezes up due to an influx of new users. At times, you may see a frozen screen for a moment or two. If this issue persists after a few minutes, please notify us and try calling into the hearing instead.
- · Please identify yourself each time you speak.
- · Regardless of whether you participate via phone, computer, or mobile device, please participate from a quiet environment and speak slowly and clearly, so that we can properly hear you. If you are using the internet to connect to the hearing, try to ensure that you have a good connection or strong signal.
- · It is important to avoid creating acoustic feedback. Please remain on mute while others are speaking to minimize background noise and minimize the use of speakerphone while participating. If there are other devices near you that are tuned into the hearing, please make sure that the speaker volume of those devices is turned off when it is your turn to participate.
- · The Hearing Officers will maintain decorum during the hearing and individuals who are disruptive may be removed from the remote meeting service or have their connection muted.
- · Other participants will be able to see your name, and if you call in, other participants will see the last three digits of your phone number unless you have called in anonymously.